## **Plotting with psyplot and psy-view**

Psyplot has [\(https://psyplot.github.io/\)](https://psyplot.github.io/) an ncview-ish interface for plotting data on arbitrary grids. It also provides a whole set of extensions for use with the standard python plotting functions.

To start it, run

module load python3/2021.01-gcc-9.1.0

and use

psy-view (more ncview-ish)

or

psyplot (with a more fully fledged python environment)

For big files, keep an eye on your memory usage. You might need to allocate a node for yourself!

Not as fast as ncview on lat/lon data, but the projections don't come for free…

## **Issues**

When connecting from a mac, you might run into this error message:

libGL error: No matching fbConfigs or visuals found libGL error: failed to load driver: swrast Unrecognized OpenGL version Unrecognized OpenGL version

See<https://github.com/psyplot/psyplot-gui/issues/27>for help.

From: <https://wiki.mpimet.mpg.de/> - **MPI Wiki**

Permanent link: **[https://wiki.mpimet.mpg.de/doku.php?id=analysis:postprocessing\\_icon:3.plottting:psyplot:start](https://wiki.mpimet.mpg.de/doku.php?id=analysis:postprocessing_icon:3.plottting:psyplot:start)**

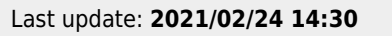

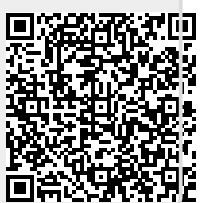